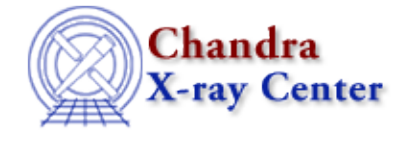

URL: [http://cxc.harvard.edu/ciao3.4/run\\_paramestint.html](http://cxc.harvard.edu/ciao3.4/run_paramestint.html) Last modified: December 2006

*AHELP for CIAO 3.4* **run** paramestint Context: sherpa

*Jump to:* [Description](#page-0-0) [Example](#page-0-1) [CHANGES IN CIAO 3.2](#page-1-0) [CHANGES IN CIAO 3.1](#page-1-1) [Bugs](#page-1-2) [See Also](#page-1-3)

## **Synopsis**

Module functions to display statistics as a function of parameter value, and to retrieve the value and statistic arrays

# **Syntax**

```
Struct Type run intunc(String Type)
Struct_Type run_intproj(String_Type)
Argument:
(1) A string representing an individual thawed model parameter
```
# <span id="page-0-0"></span>**Description**

These functions initiate the INTERVAL−UNCERTAINTY and INTERVAL−PROJECTION parameter estimation methods respectively. The chosen method is run using the most recently fit datasets, which are automatically determined and hence are not function arguments. When done, each returns a structure, which are the same as those returned by get\_intunc and get\_intproj.

These functions can be used to retrieve information similar to that provided by the XSPEC command steppar.

# <span id="page-0-1"></span>**Example**

Fit a dataset; get information about chi−square as a function of power−law amplitude p.ampl

```
sherpa> () = load_dataset(1,"example.pha")
sherpa> () = set_subtract
sherpa> () = set_source_expr(1,"POW[p]")
sherpa> set_verbose(0)
sherpa> () = run_fit
sherpa> list_intproj()
Parameter Current Default Description
−−−−−−−−−−−−−−−−−−−−−−−−−−−−−−−−−−−−−−−−−−−−−−−−−−−−−−−−−−−−−−−−−−−−−−
fast 1 1 Switch to LM/simpler: 0(n)/1(y)expfac 3 3 3 Expansion factor for grid
arange 1 1 1 \frac{1}{\text{Area of } \text{Area of } \text{Areamin 0 0 Minimum value
max 0 0 0 0 0 0 Maximum value
```
Ahelp: run\_paramestint - CIAO 3.4

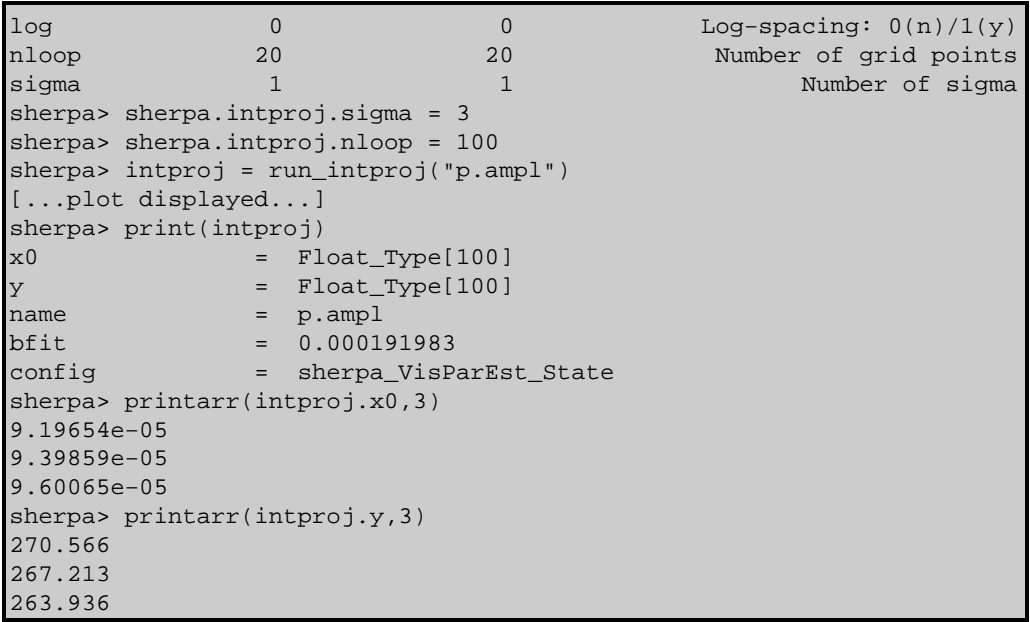

The second–to–last call displays the first three values of the p.ampl grid, while the last call displays the best−fit statistic given those p.ampl values.

#### <span id="page-1-0"></span>**CHANGES IN CIAO 3.2**

The run\_intunc() and run\_intproj() commands no longer fail with an error message when called. This means that you can use

```
 retval = run_intproj(parameter_name);
```
rather than having to use sherpa\_eval() to call INTERVAL−PROJECTION (or INTERVAL−UNCERTAINTY) and then get\_regproj() to access the results.

### <span id="page-1-1"></span>**CHANGES IN CIAO 3.1**

The structures returned by these functions contain additional fields: name, bfit, and config. These fields contain information on the name of the parameter, its best−fit value, and the values used by the "interval" command to calculate the x0 and y values.

### <span id="page-1-2"></span>**Bugs**

#### **Functions require that FIT has been called**

These functions will only run after the dataset has been fitted; i.e run\_fit() called in the same session. This is unlike the Sherpa versions of these commands, which have been updated in CIAO 3.2 to not require the inital fit.

See th[e Sherpa bug pages](http://cxc.harvard.edu/sherpa/bugs/) online for an up−to−date listing of known bugs.

### <span id="page-1-3"></span>**See Also**

*sherpa*

berrors, bsyserrors, compute\_errors, compute\_statistic, covariance, errors, ftest, get\_paramest, get\_paramestint, get\_paramestlim, get\_paramestreg, goodness, interval−projection, interval−uncertainty, list\_paramest, mlr, projection, region−projection, region−uncertainty, restore\_paramest, run\_paramest, run\_paramestlim, run\_paramestreg, set\_errors, set\_syserrors,

#### staterrors, syserrors, uncertainty

The Chandra X−Ray Center (CXC) is operated for NASA by the Smithsonian Astrophysical Observatory. 60 Garden Street, Cambridge, MA 02138 USA. Smithsonian Institution, Copyright © 1998−2006. All rights reserved.

URL: [http://cxc.harvard.edu/ciao3.4/run\\_paramestint.html](http://cxc.harvard.edu/ciao3.4/run_paramestint.html) Last modified: December 2006